## A PRODUÇÃO DO CONHECIMENTO NA ENGENHARIA ELÉTRICA

Jancer Destro João Dallamuta Marcelo Granza (Organizadores)

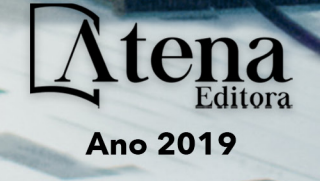

**Jancer Destro João Dallamuta Marcelo Granza**

(Organizadores)

# A produção do Conhecimento na Engenharia Elétrica

Atena Editora 2019

2019 *by Atena Editora* Copyright © Atena Editora Copyright do Texto © 2019 Os Autores Copyright da Edição © 2019 Atena Editora Editora Executiva: Profª Drª Antonella Carvalho de Oliveira Diagramação: Karine de Lima Edição de Arte: Lorena Prestes Revisão: Os Autores

O conteúdo dos artigos e seus dados em sua forma, correção e confiabilidade são de responsabilidade exclusiva dos autores. Permitido o download da obra e o compartilhamento desde que sejam atribuídos créditos aos autores, mas sem a possibilidade de alterá-la de nenhuma forma ou utilizá-la para fins comerciais.

#### Conselho Editorial

#### Ciências Humanas e Sociais Aplicadas

Prof. Dr. Álvaro Augusto de Borba Barreto – Universidade Federal de Pelotas Prof. Dr. Antonio Carlos Frasson – Universidade Tecnológica Federal do Paraná Prof. Dr. Antonio Isidro-Filho – Universidade de Brasília Prof. Dr. Constantino Ribeiro de Oliveira Junior – Universidade Estadual de Ponta Grossa Profª Drª Cristina Gaio – Universidade de Lisboa Prof. Dr. Deyvison de Lima Oliveira – Universidade Federal de Rondônia Prof. Dr. Gilmei Fleck – Universidade Estadual do Oeste do Paraná Profª Drª Ivone Goulart Lopes – Istituto Internazionele delle Figlie de Maria Ausiliatrice Profª Drª Juliane Sant'Ana Bento – Universidade Federal do Rio Grande do Sul Prof. Dr. Julio Candido de Meirelles Junior – Universidade Federal Fluminense Profª Drª Lina Maria Gonçalves – Universidade Federal do Tocantins Profª Drª Natiéli Piovesan – Instituto Federal do Rio Grande do Norte Profª Drª Paola Andressa Scortegagna – Universidade Estadual de Ponta Grossa Prof. Dr. Urandi João Rodrigues Junior – Universidade Federal do Oeste do Pará Profª Drª Vanessa Bordin Viera – Universidade Federal de Campina Grande Prof. Dr. Willian Douglas Guilherme – Universidade Federal do Tocantins

#### Ciências Agrárias e Multidisciplinar

Prof. Dr. Alan Mario Zuffo – Universidade Federal de Mato Grosso do Sul Prof. Dr. Alexandre Igor Azevedo Pereira – Instituto Federal Goiano Profª Drª Daiane Garabeli Trojan – Universidade Norte do Paraná Prof. Dr. Darllan Collins da Cunha e Silva – Universidade Estadual Paulista Prof. Dr. Fábio Steiner – Universidade Estadual de Mato Grosso do Sul Profª Drª Girlene Santos de Souza – Universidade Federal do Recôncavo da Bahia Prof. Dr. Jorge González Aguilera – Universidade Federal de Mato Grosso do Sul Prof. Dr. Ronilson Freitas de Souza – Universidade do Estado do Pará Prof. Dr. Valdemar Antonio Paffaro Junior – Universidade Federal de Alfenas

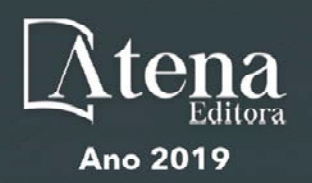

#### Ciências Biológicas e da Saúde

Prof. Dr. Gianfábio Pimentel Franco – Universidade Federal de Santa Maria Prof. Dr. Benedito Rodrigues da Silva Neto – Universidade Federal de Goiás Prof.ª Dr.ª Elane Schwinden Prudêncio – Universidade Federal de Santa Catarina Prof. Dr. José Max Barbosa de Oliveira Junior – Universidade Federal do Oeste do Pará Profª Drª Natiéli Piovesan – Instituto Federal do Rio Grande do Norte Profª Drª Raissa Rachel Salustriano da Silva Matos – Universidade Federal do Maranhão Profª Drª Vanessa Lima Gonçalves – Universidade Estadual de Ponta Grossa Profª Drª Vanessa Bordin Viera – Universidade Federal de Campina Grande

#### Ciências Exatas e da Terra e Engenharias

Prof. Dr. Adélio Alcino Sampaio Castro Machado – Universidade do Porto Prof. Dr. Eloi Rufato Junior – Universidade Tecnológica Federal do Paraná Prof. Dr. Fabrício Menezes Ramos – Instituto Federal do Pará Profª Drª Natiéli Piovesan – Instituto Federal do Rio Grande do Norte Prof. Dr. Takeshy Tachizawa – Faculdade de Campo Limpo Paulista

#### Conselho Técnico Científico

Prof. Msc. Abrãao Carvalho Nogueira – Universidade Federal do Espírito Santo Prof.ª Drª Andreza Lopes – Instituto de Pesquisa e Desenvolvimento Acadêmico Prof. Msc. Carlos Antônio dos Santos – Universidade Federal Rural do Rio de Janeiro Prof.ª Msc. Jaqueline Oliveira Rezende – Universidade Federal de Uberlândia Prof. Msc. Leonardo Tullio – Universidade Estadual de Ponta Grossa Prof. Dr. Welleson Feitosa Gazel – Universidade Paulista Prof. Msc. André Flávio Gonçalves Silva – Universidade Federal do Maranhão Prof.ª Msc. Renata Luciane Polsaque Young Blood – UniSecal Prof. Msc. Daniel da Silva Miranda – Universidade Federal do Pará

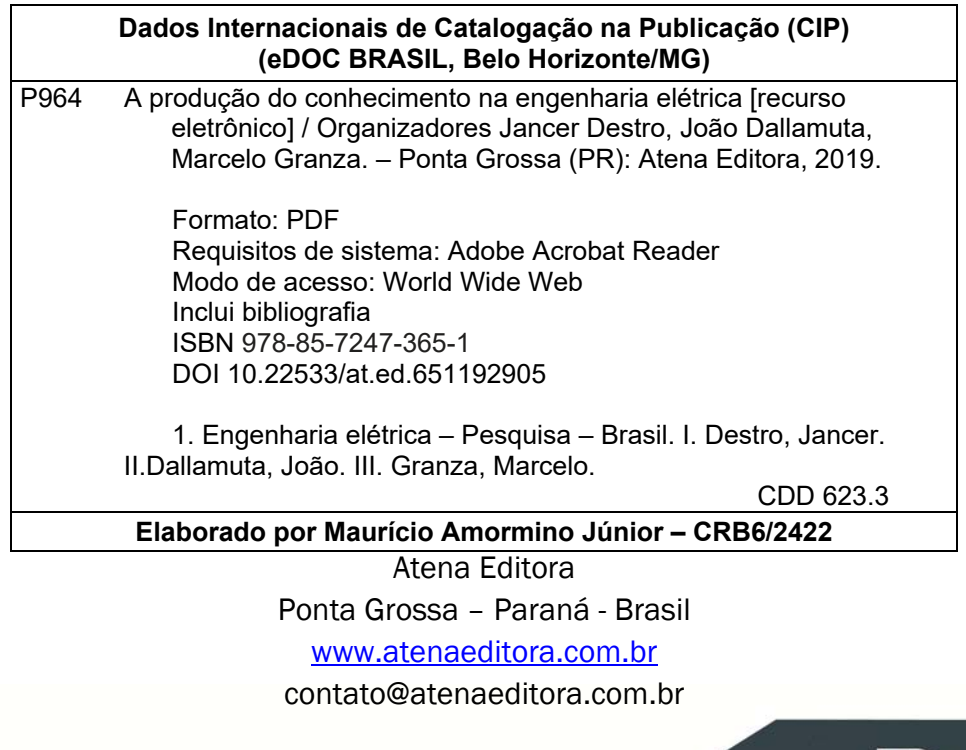

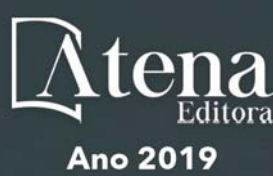

#### **APRESENTAÇÃO**

A engenharia elétrica tornou-se uma profissão há cerca de 130 anos, com o início da distribuição de eletricidade em caráter comercial e com a difusão acelerada do telégrafo em escala global no final do século XIX. Na primeira metade do século XX a difusão da telefonia e da radiodifusão além do crescimento vigoroso dos sistemas elétricos de produção, transmissão e distribuição de eletricidade, deu os contornos definitivos para a carreira de engenheiro eletricista que na segunda metade do século, com a difusão dos semicondutores e da computação gerou variações de ênfase de formação como engenheiros eletrônicos, de telecomunicações, de controle e automação ou de computação.

Produzir conhecimento em engenharia elétrica é portando pesquisar em uma gama enorme de áreas, subáreas e abordagens de uma engenharia que é onipresente em praticamente todos os campos da ciência e tecnologia.

Neste livro temos uma diversidade de temas, níveis de profundidade e abordagens de pesquisa, envolvendo aspectos técnicos, científicos e humanos. Aos autores, agradecemos pela confiança e espirito de parceria.

Boa leitura.

Jancer Destro Joao Dallamuta Marcelo Granza

#### **SUMÁRIO**

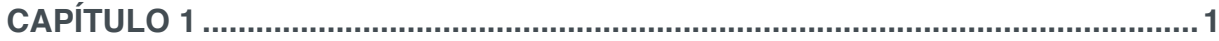

A TENDÊNCIA DE CRESCIMENTO DA ENERGIA SOLAR FOTOVOLTAICA

Frank Wesley Rodrigues Joel Adelaide Medeiros Kaique Rhuan de Azevedo Albuquerque Diego Henrique da Silva Cavalcanti Rafael Pereira de Medeiros Jean Torelli Cardoso Hugo Rojas Espinoza

#### **DOI 10.22533/at.ed.6511929051**

#### **CAPÍTULO 2 ..............................................................................................................13**

AVALIAÇÃO ENERGÉTICA PREDIAL DO BLOCO I DO CENTRO UNIVERSITÁRIO DE PATOS DE MINAS

Bruna Maria Pereira de Sousa

#### **DOI 10.22533/at.ed.6511929052**

**CAPÍTULO 3 ..............................................................................................................30**

EFICIÊNCIA ENERGÉTICA: DIAGNÓSTICO ENERGÉTICO EM ESTABELECIMENTO DE ENSINO LOCALIZADO EM TERESINA-PI

Cristiana de Sousa Leite Emerson Ribeiro Rodrigues Hericles Araújo Lima Marcus Vinicius Sampaio de Sousa

#### **DOI 10.22533/at.ed.6511929053**

#### **CAPÍTULO 4 ..............................................................................................................40**

TARIFA BINÔMIA PARA CONSUMIDORES DO GRUPO B: UMA PROPOSTA ADERENTE AO ATUAL ARCABOUÇO REGULATÓRIO BRASILEIRO

Lorena Cardoso Borges dos Santos Cristiano Silva Silveira Rafael de Oliveira Gomes Carlos Cesar Barioni de Oliveira Denis Antonelli Jairo Eduardo de Barros Alvares

#### **DOI 10.22533/at.ed.6511929054**

#### **CAPÍTULO 5 ..............................................................................................................52**

NOSTANDBY – ELIMINAÇÃO DO CONSUMO STAND BY EM APARELHOS ELETRÔNICOS

Tiago Terto de Oliveira Marcony Esmeraldo de Melo Odailton Silva de Arruda Lucas Félix Magalhães Eveni Pereira Cosme

#### **DOI 10.22533/at.ed.6511929055**

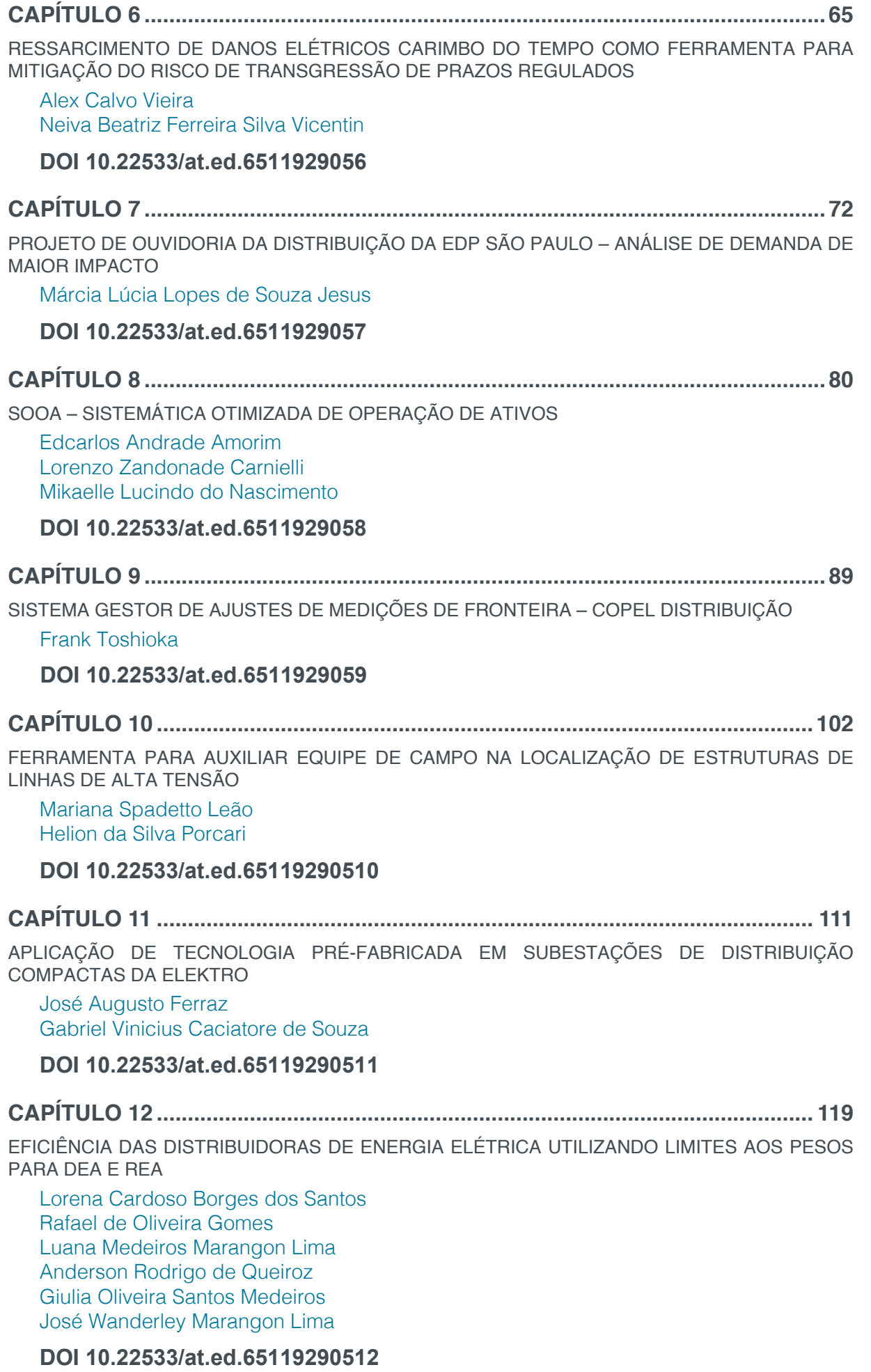

**CAPÍTULO 13 ..........................................................................................................133**

ANÁLISE E PROPAGAÇÃO DAS INCERTEZAS NA ESTIMAÇÃO DO TEMPO DE TRÂNSITO ULTRASSÔNICO BASEADO NO MÉTODO DE SIMULAÇÃO MONTE CARLO VISANDO A MEDIÇÃO DE VELOCIDADE DO VENTO

Felipe Augusto Oliveira dos Santos Juan Moises Mauricio Villanueva

#### **DOI 10.22533/at.ed.65119290513**

**CAPÍTULO 14 ..........................................................................................................149**

DIVERSIDADE E INCLUSÃO: GESTÃO DE PESSOAS COM DEFICIÊNCIA NO AMBIENTE DO TRABALHO

Ana Paula Pinheiro de Azambuja Amaral Ligia Regina Pauli Regina Maria Joppert Lopes Yvy Karla Bustamante Abbade

**DOI 10.22533/at.ed.65119290514**

**CAPÍTULO 15 ..........................................................................................................161**

ROTAS INTELIGENTES - UTILIZAÇÃO DE GPS DE NAVEGAÇÃO PARA GEOLOCALIZAÇÃO DE ATIVOS E CONSUMIDORES DA ENERGISA A PARTIR DE PONTOS DE INTERESSE \_POI\_

Cleyson Cloves do Carmo

#### **DOI 10.22533/at.ed.65119290515**

#### **CAPÍTULO 16 ..........................................................................................................164**

ENGAJAMENTO DE ESTUDANTES DE ESCOLAS PÚBLICAS NA ÁREA DAS GRANDES ENGENHARIAS: UMA PROPOSTA DE MOTIVAÇÃO E REDUÇÃO DA DISPARIDADE NA PRESENÇA DE ESTUDANTES DE ESCOLAS PÚBLICAS NO ENSINO SUPERIOR

Anyelle Keila F. de Queiroz Rayanna Maria de O. Francklim Raimundo Carlos S. Freire

#### **DOI 10.22533/at.ed.65119290516**

**SOBRE OS ORGANIZADORES..............................................................................174**

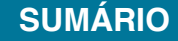

### **CAPÍTULO 10**

### FERRAMENTA PARA AUXILIAR EQUIPE DE CAMPO NA LOCALIZAÇÃO DE ESTRUTURAS DE LINHAS DE ALTA TENSÃO

#### **Mariana Spadetto Leão**

EDP Espírito Santo – Vitória, ES Estagiária de Manutenção de Alta Tensão

#### **Helion da Silva Porcari**

EDP Espírito Santo – Cachoeiro do Itapemirim, ES Eletricista de Manutenção de Alta Tensão Pleno

**RESUMO:** Uma das grandes dificuldades das equipes de manutenção em empresas do setor energético é saber com exatidão onde estão alocadas as estruturas de alta tensão em campo. Com a vinda de aparelhos GPS e smartphone, encontrar lugares por coordenadas se tornou algo simples e rotineiro, porém, as empresas de telefonia que fornecem internet banda larga para os celulares não alcançam todos os pontos do estado do Espírito Santo. Quando se trata de um local de difícil acesso, onde não há sinal de telefone, a posição exata da estrutura de alta tensão na qual se deseja realizar uma manutenção é uma informação necessária. Tendo isso em vista, ter um mapa com todas as estruturas de alta tensão mapeadas na palma da mão com disponibilidade off-line foi uma solução relativamente simples e funcional para este problema na empresa de distribuição de energia EDP Espírito Santo. Esta solução foi o desenvolvimento de um algoritmo que tem por objetivo gerar um arquivo KML, o qual é

lido pelo software Google Earth, de forma a apresentar os pontos onde se encontram as estruturas de linhas de alta tensão pelo estado do Espírito Santo. Este arquivo além de mostrar com exatidão as posições das estruturas, dispõe também das características individuais de cada uma, fazendo com que o acesso a elas seja rápido e prático.

**PALAVRAS-CHAVE:** Google Earth. Georreferenciamento. Alta tensão. Estruturas. Mapeamento.

**ABSTRACT:** One of the great difficulties of the maintenance teams in companies of the energy sector is to know exactly where the structures of high tension in the field are allocated. With the arrival of GPS and smartphone devices, finding places by coordinates has become something simple and routine, however, the telephone companies that provide broadband internet for mobile phones do not reach all points in the state of Espírito Santo. When it is a hard place to reach where there is no telephone signal, the exact position of the high voltage structure in which maintenance is to be performed is an essential information. With this in mind, having a map with all mapped high voltage structures in the palm of your hand with off-line availability was a relatively simple and functional solution to this problem at the energy distribution company EDP Espírito Santo. This solution

A produção do Conhecimento na Engenharia Elétrica Capítulo 10 Capítulo 10 **102** 

was the development of an algorithm that aims to generate a KML file, which is read by the software Google Earth, in order to present the points where the structures of high voltage lines are located in the state of Espírito Santo. This file, besides showing exactly the positions of the structures, also presents the individual characteristics of each one, making the access to them quick and practical.

**KEYWORDS:** Google Earth. Georeferencing. High voltage. Structures. Mapping.

#### **1 | INTRODUÇÃO**

Um grande desafio para o setor de manutenção em uma empresa do setor energético, como a EDP Espírito Santo, é ter o mapeamento exato e preciso de coordenadas dos ativos da mesma. É necessário ter um sistema robusto, que comporte uma grande quantidade de dados e esteja acessível para quem o necessita utilizar. O acesso a esses ativos no meio físico, como por exemplo estruturas de alta tensão, nem sempre é simples, principalmente quando se trata de uma área rural, sem ruas pavimentadas e nem pontos de referência. Uma ferramenta muito utilizada mundialmente para se traçar rotas para chegar a um endereço ou coordenada é o Google Maps, porém, quando não se tem acesso à internet, sua utilização se torna ineficaz.

A solução proposta neste projeto é um arquivo no formato KML, que pode ser lido pelo aplicativo do Google Earth, com todas as estruturas pertencentes à empresa EDP Espírito Santo cadastradas e georreferenciadas. A vantagem desta ferramenta é a utilização dela em modo off-line, por isso, mesmo não tendo sinal de telefonia ou internet banda larga no local, é possível localizar a posição exata da estrutura e ainda medir a que distância ela está do usuário. Além da vantagem de georreferenciar cada estrutura de alta tensão, é possível também inserir textos com informações particulares de cada estrutura. Com isso, o colaborador terá também acesso a informações relevantes para a manutenção, como por exemplo o tipo de estrutura, tensão de operação da linha, tipo de fixação do condutor, etc.

Com o auxílio desta ferramenta, o colaborador de campo poderá navegar em modo off-line pelo mapa do Espírito Santo sabendo onde está cada estrutura de alta tensão no estado e suas respectivas informações. Isso torna o serviço exercido pelo colaborador de campo mais produtivo e menos cansativo, haja vista que existe grande possibilidade deste se perder no meio do caminho ou não saber ao certo onde está cada estrutura.

O presente trabalho possibilita também que novos colaboradores de manutenção tenham conhecimento do mapeamento das estruturas no estado do Espírito Santo. Quando o Centro de Operações da EDP Espírito Santo recebe uma ocorrência de falha em alguma linha de distribuição, as equipes de manutenção devem ter agilidade para chegar ao local da ocorrência. Se houver novos colaboradores de manutenção que ainda não tem conhecimento das localidades das estruturas, isso se torna uma tarefa mais difícil. Os colaboradores com mais experiência e tempo de trabalho na empresa acabavam memorizando os locais de cada estrutura, mas neste ponto os colaboradores com menos tempo de experiência com linhas de distribuição ficam em desvantagem. Com a ferramenta apresentada neste artigo, a memorização dos locais das estruturas passa a ser dispensável.

#### **2 | GOOGLE EARTH E GEORREFERENCIAMENTO**

O georreferenciamento de uma informação geográfica é feito por meio do levantamento das coordenadas destas informações conhecidas em um sistema de referências. No artigo em questão, necessita-se georreferenciar os pontos nos quais as estruturas de alta tensão da EDP Espírito Santo estão inseridas.

Um software muito utilizado hoje em dia para referências e geolocalização de pontos geodésicos é o Google Earth. Segundo Meneses e Oliveira (2014), o Google Earth é um software gratuito que pode ser copiado da internet a partir do endereço <www.google.com.br/earth/index.html> e instalado no computador. É desenvolvido e distribuído pela empresa americana Google e tem por função apresentar um modelo tridimensional do globo terrestre, construído a partir de mosaico de imagens de satélite obtidas de fontes diversas, imagens aéreas (fotografadas de aeronaves) e GIS (Sistema de Informação Geográfica) 3D.

Devido ao fato do Google Earth ser um software livre e versátil, pois também pode ser utilizado como aplicação em smartphone, este foi utilizado como programa base para o presente artigo.

O Google Earth é capaz de ler arquivos no formato KML, que de acordo com GMapas é utilizado para exibir dados geográficos em um navegador da Terra. O KML utiliza uma estrutura de tags com elementos e atributos aninhados e se baseia no padrão XML. Este formato de arquivo permite que o usuário insira informações aos softwares de mapas. A sigla KML, do inglês, Keyhole Markup Language, é uma linguagem de padrão muito similar ao HTML e PHP, utilizadas para programação de interface web.

#### **3 | METODOLOGIA APLICADA**

Para que todas as estruturas pertencentes à EDP Espírito Santo fossem georreferenciadas, foi necessário um levantamento das coordenadas das mesmas, as quais foram coletadas no formato datum SIRGAS2000. A coleta em campo foi feita com um aparelho GPS Trimble GeoExplorer 6000 Series e armazenadas em arquivo xls.

Este levantamento de coordenadas, porém, só foi realizado para cerca de 80% das estruturas existentes no Espírito Santo pertencentes à EDP Espírito Santo. A razão pela qual não foi feito o levantamento das 20% restantes foi devido à complexidade de acesso a essas estruturas, como em áreas alagadas ou dentro de subestações, onde somente pessoas autorizadas e com certificado NR-10 podem adentrar.

A partir deste momento, tornou-se necessário o início de conversão dessas informações para um arquivo KML. Foi decidido que este arquivo deveria conter as informações de nome da linha, número do circuito, tensão de operação, número da estrutura, tipo da estrutura e o tipo de fixação do condutor. Essas informações foram consideradas de alta relevância, pois o colaborador já saberá as principais características da estrutura quando tiver que exercer manutenção na mesma. Sendo assim, o trabalho de procurar por estas informações já se torna muito menor.

O arquivo KML foi elaborado por meio da ferramenta de programação VBA (Visual Basic for Application), a qual é obtida por meio da extensão de desenvolvedor do Microsoft Excel. O VBA é muito útil quando se precisa trabalhar com um grande volume de dados e estes necessitam de um determinado nível de automatização e controle.

A função do algoritmo utilizado no VBA é de coletar informações de cada estrutura que estavam em outro arquivo xls e organizá-las de maneira a gerar um arquivo KML válido. Isso quer dizer que o arquivo KML deve abrir no software do Google Earth e dispor de marcadores para simbolizar as estruturas de alta tensão no lugar de cada coordenada e apresentar as características individuais das estruturas em uma tabela.

#### **4 | RESULTADOS E DISCUSSÕES**

Uma vez que o arquivo KML ficou pronto, iniciou-se a análise do resultado do mapeamento das estruturas de linhas de alta tensão. Por todo o estado do Espírito Santo existem as linhas de distribuição, que são consideradas todas as linhas com tensão abaixo de 230 kV. A EDP Espírito Santo tem a concessão de quase todo o território do estado, onde é responsável por linhas de até 138 kV.

As linhas de distribuição de alta tensão da EDP Espírito Santo são caracterizadas pelas tensões de operação de 34,5 kV, 69 kV e 138 kV. Por isso, as estruturas que aparecem no Google Earth são das cores azul, amarelo e vermelho, que fazem referência às tensões de 34,5 kV, 69 kV e 138 kV, respectivamente. Na figura 1 é possível distinguir as linhas de distribuição das três tensões de operações diferentes:

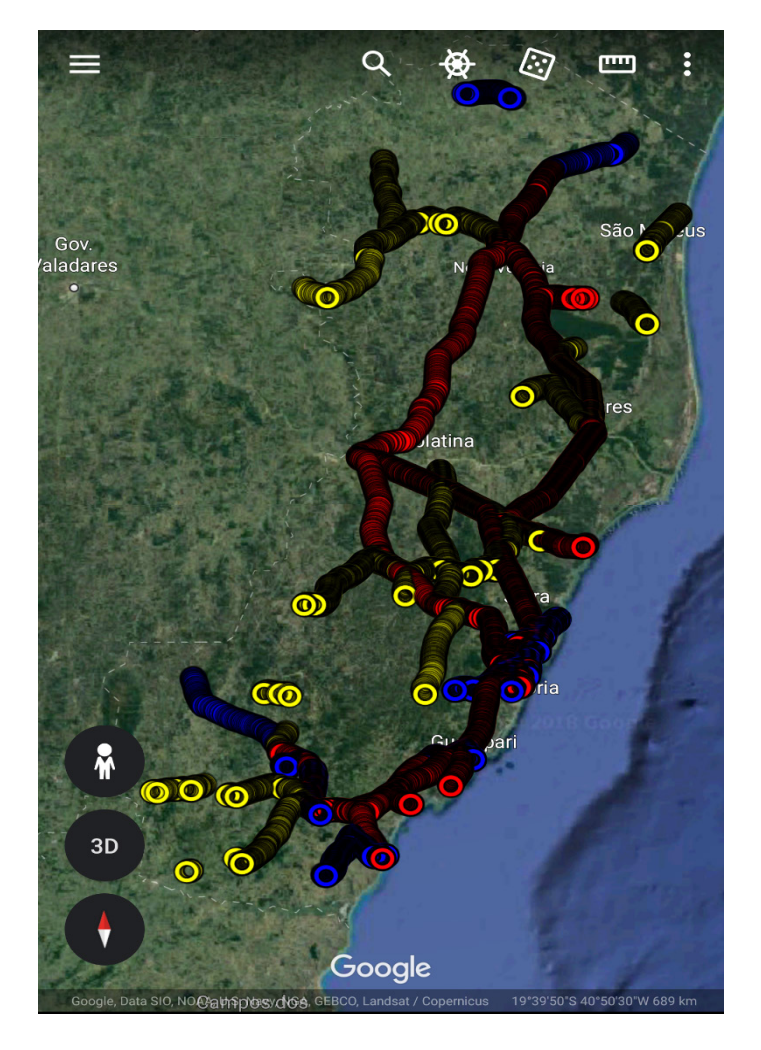

Figura 1. Mapeamento das estruturas de linhas de alta tensão no Google Earth

Com este mapeamento, o colaborador pode navegar por todo o mapa do estado do Espírito Santo e encontrar onde está cada estrutura. Para acessar as informações dos mesmos, clica-se no marcador indicado para a estrutura desejada. As Figura 2 e 3 mostram as informações individuais de estruturas de linhas de alta tensão:

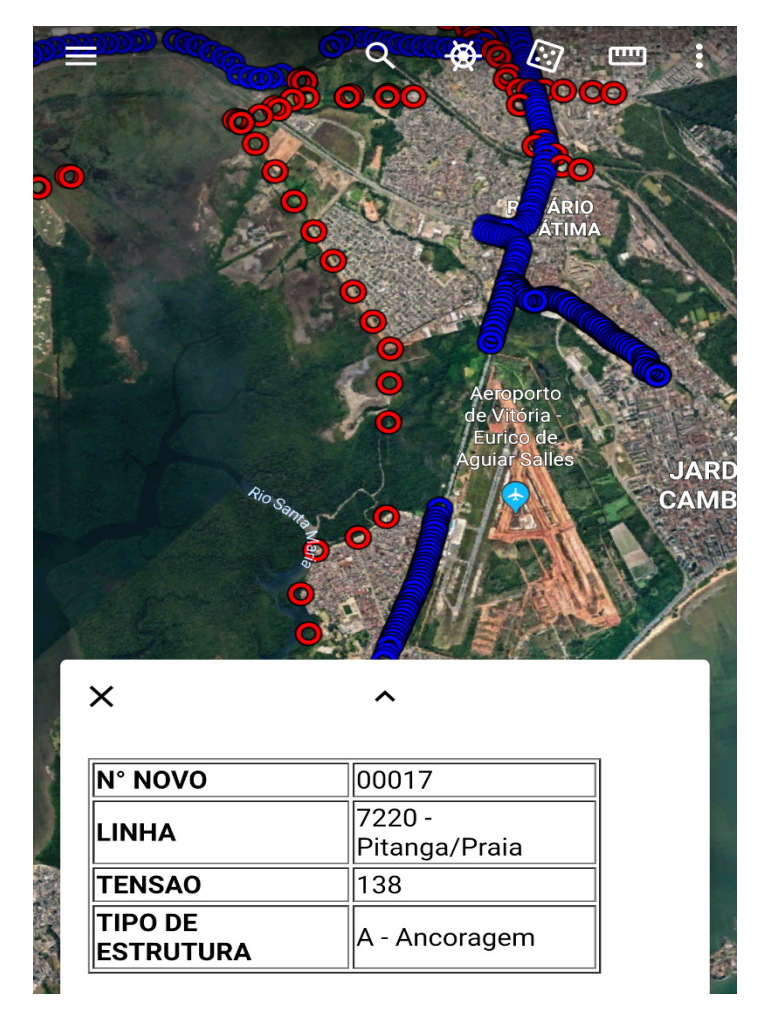

Figura 2. Zoom ampliado do mapeamento da estrutura 00017 da linha de 138 kV Pitanga/Praia

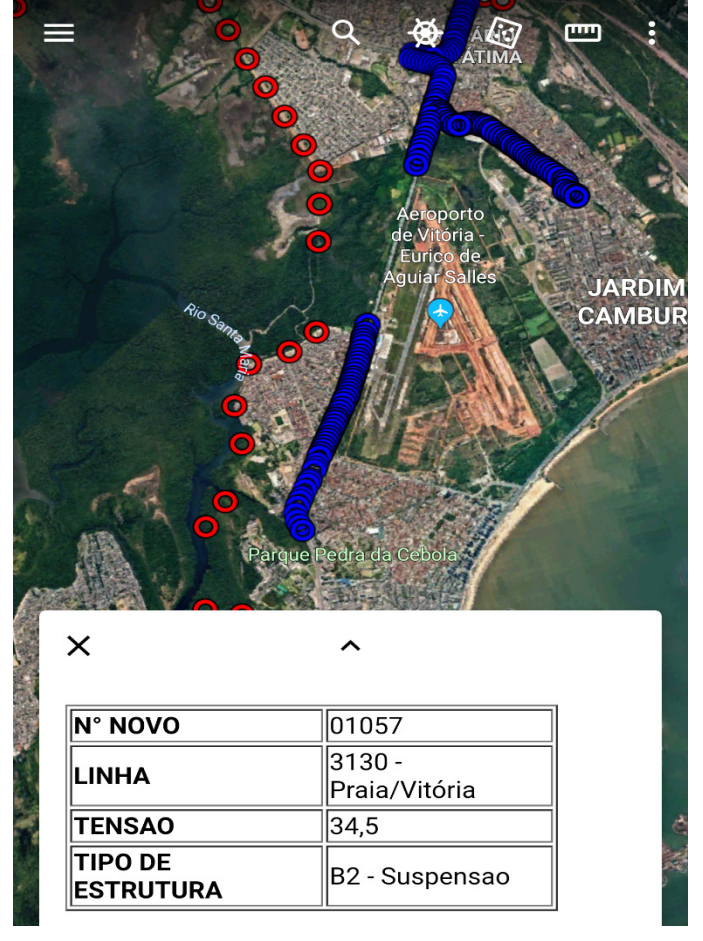

Figura 3. Zoom ampliado do mapeamento da linha de 34,5 kV Praia/Vitória

A Figura 2 mostra as características de uma estrutura de uma linha de 138 kV, a qual é destacada pela cor vermelha. As características são da estrutura de número 00017, a qual pertence à linha de distribuição LD 138 kV Pitanga/Praia. É uma estrutura do tipo "A" e tipo de fixação de condutor de ancoragem. Além das características da estrutura, é possível enxergar pela imagem que a linha Pitanga/Praia se encontra entre um perímetro urbano e um manguezal. Isso já é um grande auxílio para o manutentor, haja vista que ele pode analisar de antemão o que esperar quando for a campo realizar a manutenção.

Já a Figura 3 mostra as características de uma estrutura de uma linha de 34,5 kV, a qual é destacada desta vez pela cor azul. As características são da estrutura 01057, a qual pertence à linha de distribuição LD 34,5 kV Praia/Vitória. É uma estrutura do tipo "B2" e tipo de fixação de condutor de suspensão. Apesar das duas linhas das figuras anteriores não estarem muito distantes uma da outra, trata-se de duas linhas diferentes, com tensões diferentes e características bem diferentes. Pela imagem, observa-se que a estrutura da Figura 3 está localizada em uma área de perímetro urbano, com muitas residências em volta e um aeroporto próximo.

Com a ferramenta, também existe a possibilidade de realizar medições de distâncias entre estruturas, como mostrado na Figura 4:

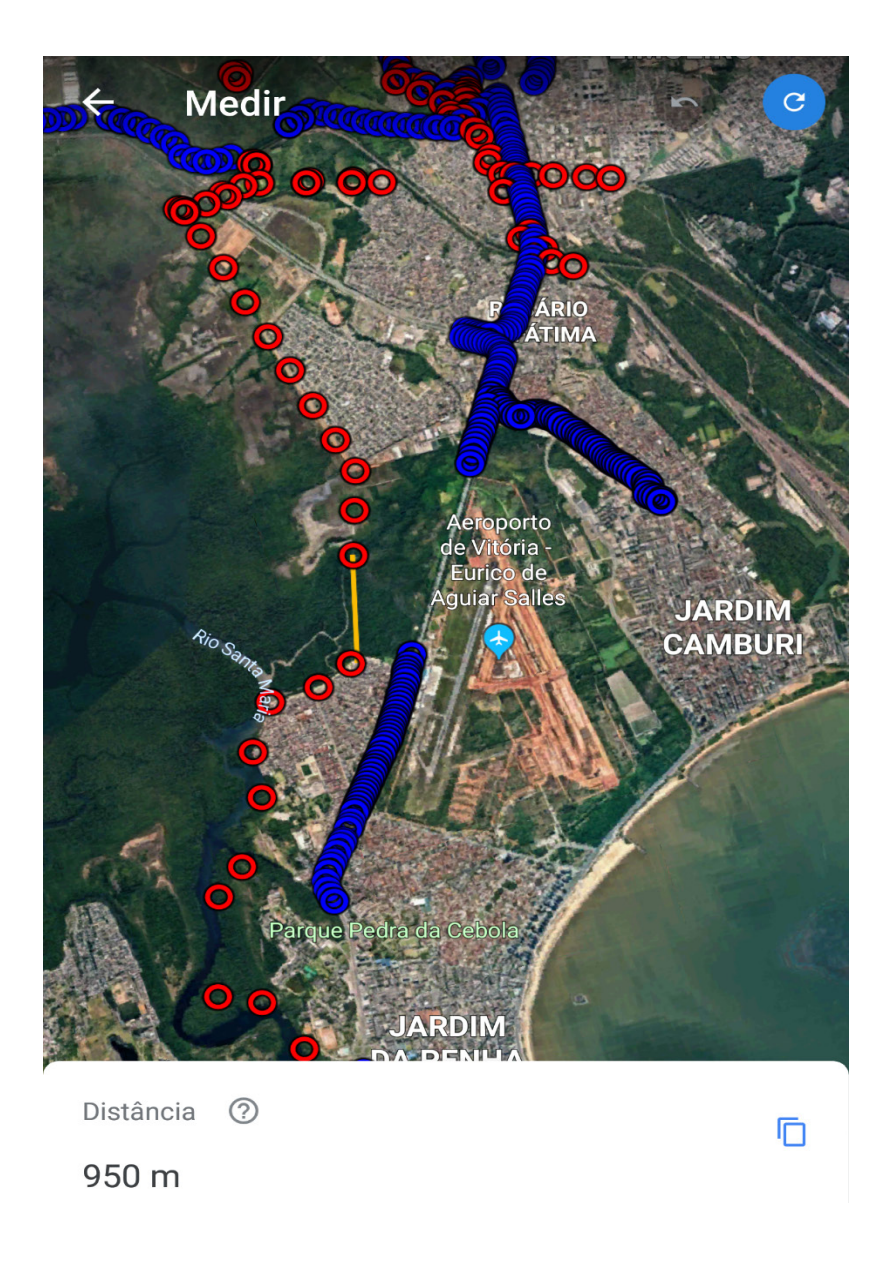

Esta funcionalidade da aplicação é um ponto positivo, pois é possível saber com exatidão o tamanho de um vão ou a que distância o usuário se encontra da estrutura, precisamente.

Apesar de o arquivo não dispor de 100% das estruturas pertencentes à EDP Espírito Santo, o resultado obtido com as estruturas mapeadas foi como esperado. Além da diferenciação por cores de cada tensão de operação da linha, é possível enxergar algumas características do entorno de cada estrutura, como por exemplo o tipo de vegetação que está ao redor ou então se ela se encontra em perímetro urbano ou rural. É grande vantagem para a equipe que fará a manutenção, saber de antemão quais são as condições ambientais em que estão localizadas as estruturas, de maneira que eles possam ir a campo com o necessário para a execução da manutenção.

#### **5 | CONCLUSÃO**

A ferramenta apresentada no artigo é de grande importância para áreas relacionadas a alta tensão na EDP Espírito Santo devido a facilidade de acesso e

riqueza de informações nela contidas. Hoje em dia é muito comum se ter um smartphone consigo, isso faz com que a ferramenta seja de baixo custo e acessível.

Este tipo de informação auxilia as equipes de campo que precisam fazer manutenções em estruturas de linhas de alta tensão. Cada uma delas possui particularidades, as quais nem sempre estão disponibilizadas em um arquivo de fácil acesso.

Não somente as equipes de campo são auxiliadas com o uso desta ferramenta, mas também equipes de backoffice, como por exemplo das áreas de projetos, construções, centro de operações, cadastramento, meio ambiente, etc.

Quando a equipe vai à campo executar a manutenção em alguma estrutura, é necessário que se leve os equipamentos e ferramentas ideais para cada tipo diferente de estrutura. Por este motivo, se a equipe tiver pouco tempo de experiência na empresa e não souber com exatidão qual tipo de estrutura e a localização da mesma, existem grandes chances de que ocorra retrabalho. A ferramenta de auxílio apresentada reduz as chances de retrabalho, trazendo conforto e confiança para a equipe realizar a manutenção devidamente.

#### **REFERÊNCIAS**

CHEVALIER, João. *O que é VBA?*, Disponível em <https://www.elaborata.com.br/blog/2018/05/03/oque-e-vba/> Acesso em: 22 de janeiro de 2019.

GMAPAS. *O que é arquivo KML?.* Disponível em <http://www.gmapas.com/deposito-kml/o-que-earquivo-kml> Acesso em: 22 de janeiro de 2019

MENESES, Francisco G. A.; OLIVEIRA, Lanna L. G. S. *Estudo prático sobre a geolocalização de sítios arqueológicos no Google Earth.* Revista de Arqueologia Pública. Campinas: LAP/NEPAM/ UNICAMP. n.9. p. 35-46. Julho de 2014.

#### **SOBRE OS ORGANIZADORES**

Jancer Destro: Professor da Universidade Tecnológica Federal do Paraná (UTFPR). Engenheiro Eletricista com ênfase em Eletrônica e Telecomunicações pelo INATEL Mestre em Engenharia Industrial pela UNESP Campus de Bauru. Doutorando em Energia Aplicada a Agricultura pela UNESP Campus de Botucatu Coordenador do curso de especialização em engenharia de segurança do trabalho na UTFPR Campus de Cornélio Procópio. Trabalha com temas: Sistema de Telecomunicações, Segurança do trabalho e Energia Solar.

**João Dallamuta:** Professor assistente da Universidade Tecnológica Federal do Paraná (UTFPR). Graduação em Engenharia de Telecomunicações pela UFPR. MBA em Gestão pela FAE Business School, Mestre pela UEL. Trabalha com Gestão da Inovação, Empreendedorismo e Inteligência de Mercado.

**Marcelo Henrique Granza:** Professor assistente da Universidade Tecnológica Federal do Paraná (UTFPR). Engenheiro Eletrônico. Mestre em Engenharia Elétrica pela Universidade Tecnológica Federal do Paraná e Doutorando em Engenharia Elétrica. Trabalha com os temas: conversores estáticos com alto fator de potência, acionamento e controle de motores e geradores elétricos de indução.

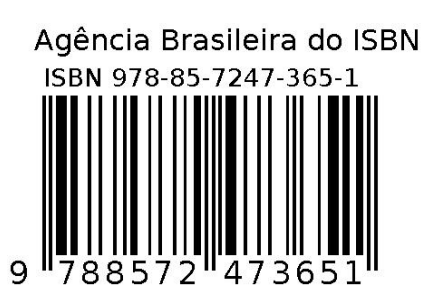